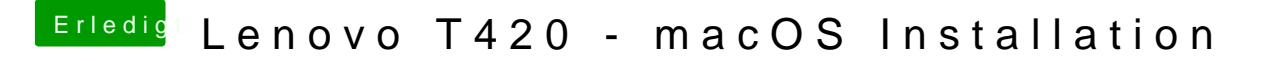

Beitrag von Retch vom 11. Februar 2019, 14:46

Mein t420s ist auch öfters Mal stehen geblieben einfach so.